# Infor F9

**Financials**

## Dynamic ledger data

Infor® F9 is an easy-to-use financial reporting tool that dynamically links your general ledger data to Microsoft® Excel® and is available for over 150 different accounting and ERP systems. Infor F9 rapidly presents a real-time view of business information with just the push of a button. No exports or manual entries are required, eliminating labor-intensive reporting and giving you more time to analyze data and focus on strategic planning.

## **Excel-based financial reporting**

If you use Microsoft Excel, then you already know how useful spreadsheets are for financial reporting. Infor F9 runs in Excel and gives you the most current information with a push of a button, with no exports or manual entries required.

Infor F9 offers an unbeatable feature package including:

- Flexible cell-based reporting
- **Consolidations**
- Drill down and viewer
- **Budgeting**
- Multi-currency
- Report analysis
- Pivot table reports
- **Dashboards**
- Web reporting
- Report scheduling

It does all this while connected to the GL, ensuring that all numbers are timely, consistent, and complete.

#### **Speed, power, and ease of use**

The true value of Infor F9 becomes apparent when you realize the scope of reporting functions that become available with this one simple GL formula function. When one GL function is entered once and then copied to other cells, the report grows. New data columns are created by dragging or copying existing columns with Excel. A one-month report becomes a twelve-month report with one copy command—no need to manually rekey numbers.

Everything you know about your spreadsheet can be applied to the reports you create using Infor F9. Use Excel's functionality to add charts, KPIs, formulas, and graphics to your reporting systems. You already know how to work with your spreadsheet—so, you already know how to use Infor F9.

### **New features in Infor F9**

#### **Infor F9 Viewer**

Infor F9 Viewer allows managers to view reports, run reports, and drill down on numbers on their own.

The F9 report writers in the finance team, who until now were tasked to run reports, distribute reports, and assist decision-makers in analyzing data, can just publish master-template F9 reports for managers to run and analyze on their own.

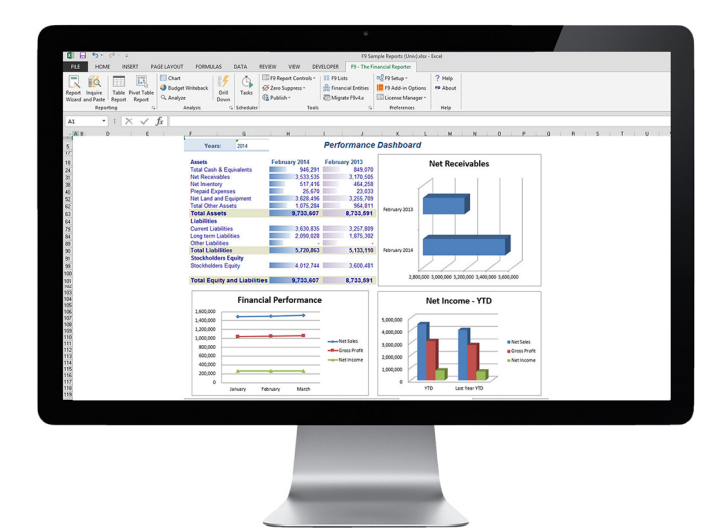

#### **Infor F9 Report Manager**

Infor F9 Report Manager extends the functionality of the F9 automation tool, Scheduler, to create a more robust, feature-rich, server-based tool that helps increase productivity and lower labor costs related to reporting.

From within the application, you can create, run, modify, schedule, and delete tasks that run F9 reports; create new report outputs; and save and distribute reports in a variety of ways.

**Infor F9 Account Security**

Available for Infor F9 Professional, F9 Account Security provides a way to set up role-based security over F9 data. You can now restrict data access based on users' roles, as well as control F9 functionality for specific users. You may create users and groups and set security based on different general ledger dimensions (by company, division, department, year, balance type, etc.) all the way down to account level security.

Infor F9 is the complete, customizable solution for all of your financial reporting requirements. The best part: if you know Excel, you know Infor F9. It's easy to use, easy to deploy, and easy to maintain.

**[Learn more about Infor F9 >](http://www.infor.com/product-summary/efm/f9/)**

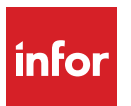

Copyright ©2016 Infor. All rights reserved. The word and design marks set forth herein are trademarks and/or registered trademarks of Infor and/or related affiliates and subsidiaries. All other trademarks listed herein are the property of their respective owners. www.infor.com.

641 Avenue of the Americas, New York, NY 10011